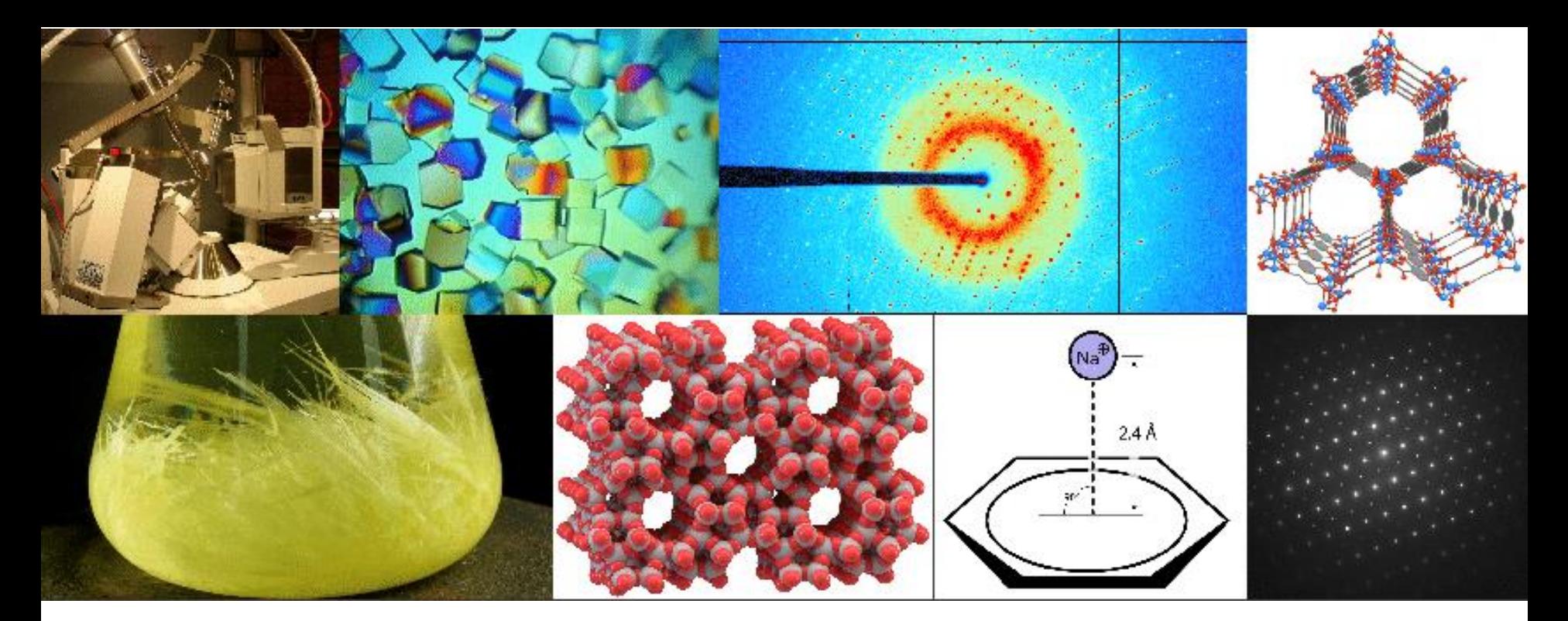

**Programa de Actualización| ANUAL| 2018**

#### **CARACTERIZACIÓN ESTRUCTURAL Y ANÁLISIS DE PROPIEDADES DE SÓLIDOS CRISTALINOS: POLIMORFOS, SOLVATOS, COCRISTALES Y SALES**

**Florencia Di Salvo | Sebastián Suárez**

Departamento de Química Inorgánica, Analítica y Química Física, FCEN, UBA

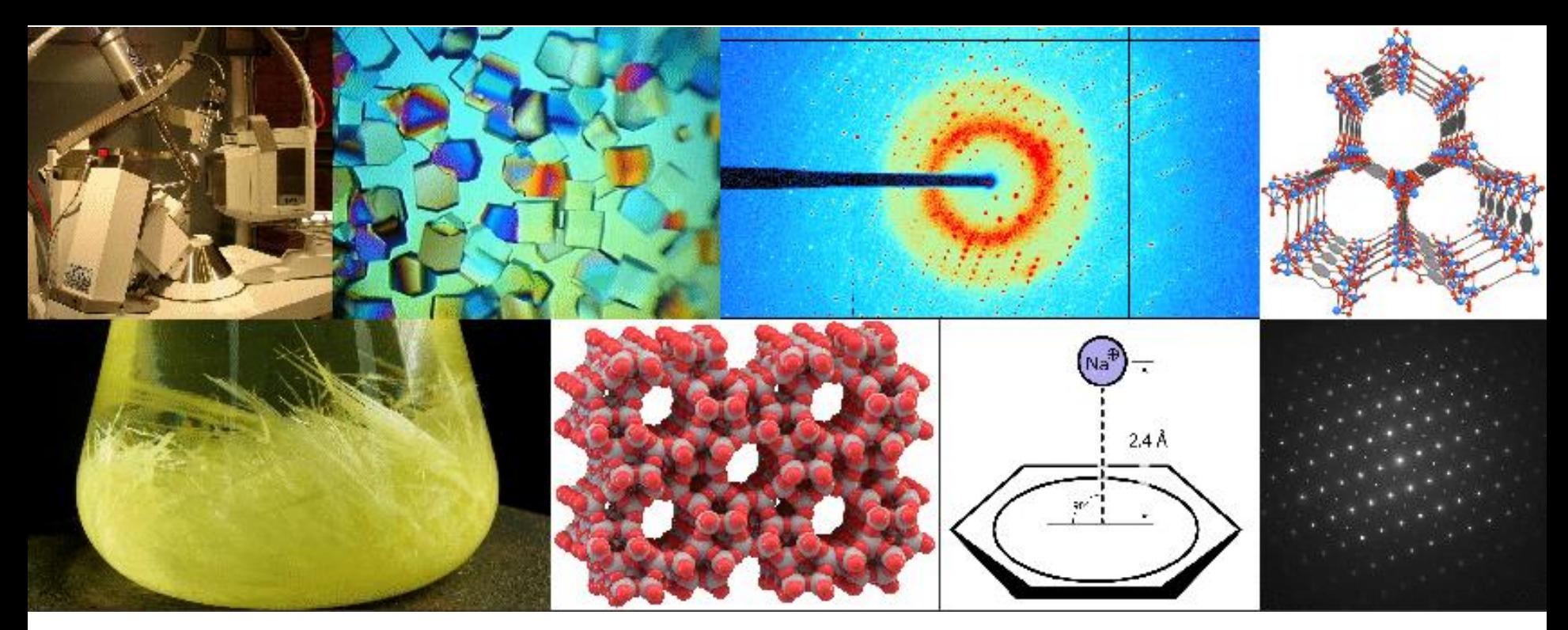

**Programa de Actualización| Agosto-Septiembre | 2018**

#### VALIDACION DE RESULTADOS

**Florencia Di Salvo | Sebastián Suárez**

Departamento de Química Inorgánica, Analítica y Química Física, FCEN, UBA

## **Análisis Estructural**

Los pasos principales

- Obtención de cristal(es)
- Montar muestra
- Estudio previo con rayos-X ("Pre-experiment")
- Medir datos de difracción ("toma de datos")
- Correcciones (absorción)
- Resolución (métodos directos, Patterson, inversión de carga)
- Refinamiento
- Análisis de los resultados
- Preparación de material para publicación

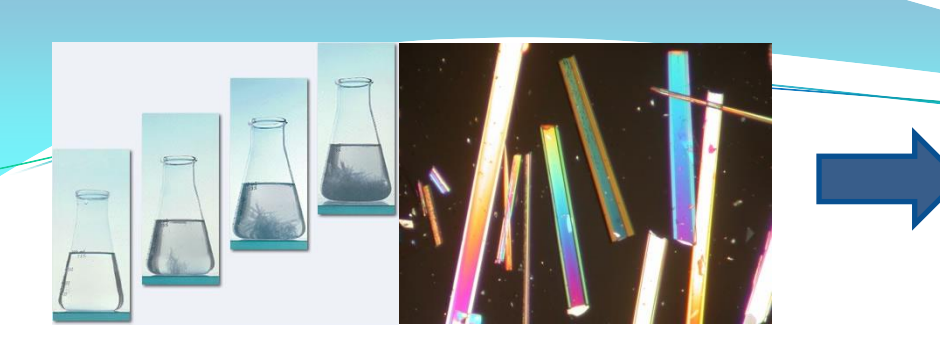

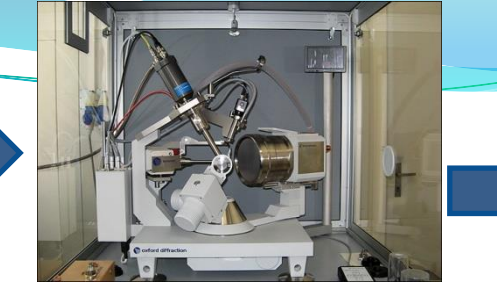

**PREPARAR Y EVALUAR** LOS CRISTALES

**COLECTAR** LOS DATOS DE DIFRACCIÓN

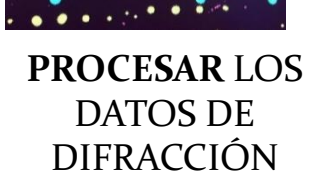

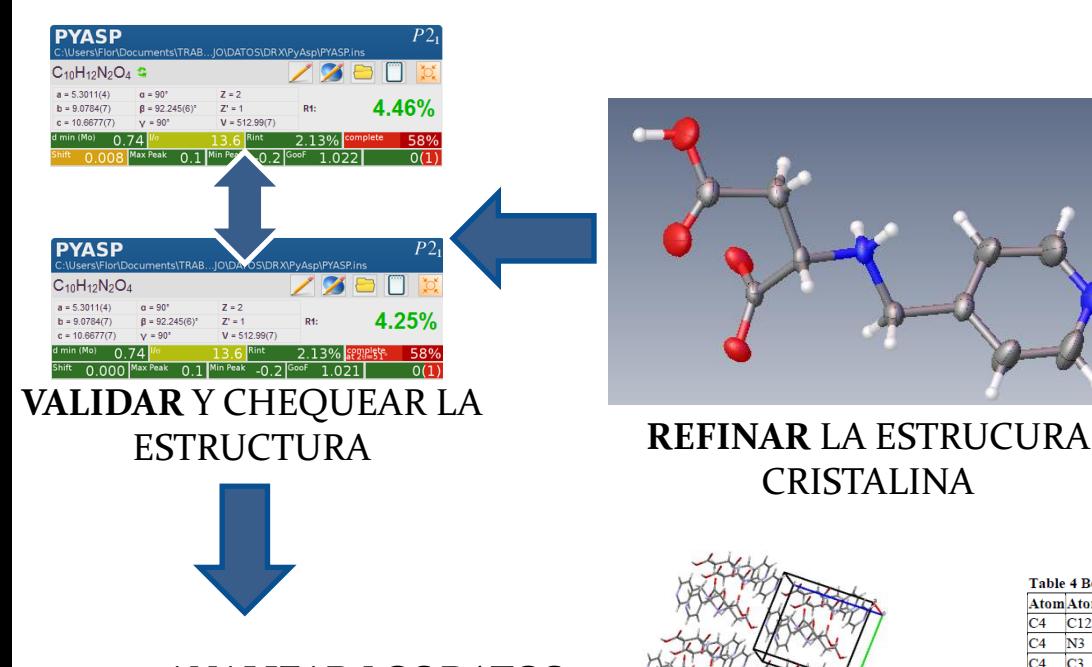

**ANALIZAR** LOS DATOS ESTRUCTURALES

CRISTALINA

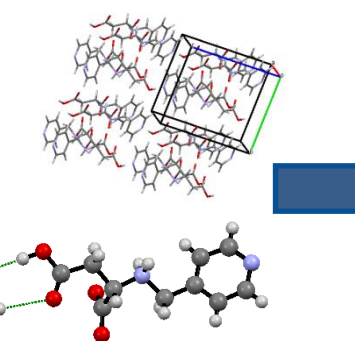

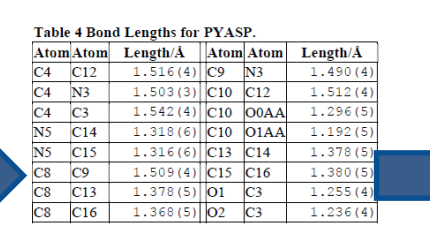

**PREPARAR**  FIGURAS Y TABLAS

#### **RESOLVER** LA ESTRUCURA CRISTALINA

**Archivo cif**Lidea, R.J., Howard, J.A.K., Pusci -<br>C10 H12 N2 OH

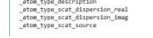

**COMUNICAR** LOS RESULTADOS

# **Obtención de los resultados**

#### http://shelx.uni-ac.gwdg.de/SHELX/shelxs\_keywords.php

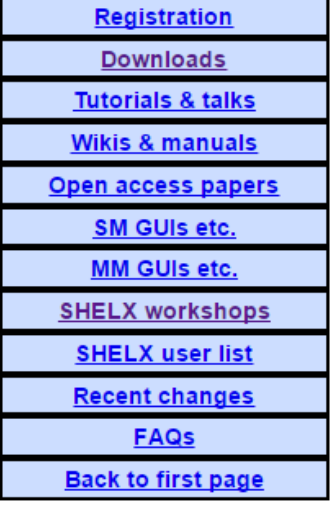

#### **SFAC elements**

These element symbols define the order of scattering factors to be employed by the program. The first 94 elements of the periodic system are recognized. SHELXS uses absorption coefficients from International Tables (1991) volume C. For organic structures the first two SFAC types should be C and H, in that order; the E-Fourier recycling generally assigns the first **SFAC** type (i.e. C) to peaks.

#### SFAC al bl a2 b2 a3 b3 a4 b4 c df' df" mu r wt

Scattering factor in the form of an exponential series, followed by real and imaginary corrections, linear absorption coefficient, covalent radius and atomic weight. In addition, a 'label' consisting of up to 4 characters beginning with a letter (e.g. Ca2+) may be included before a1. The two SFAC formats may be used in the same *ins* file; the order of the SFAC instructions (and the order of element names in the first type of SFAC instruction) define the scattering factor numbers which are referenced by atom instructions. Not all numbers on this instruction are actually used by SHELXS, but the full data must be given for compatibility with SHELXL.

#### SPIN  $phi1[0]$   $phi2[0]$   $phi3[0]$

The following fragment (which should begin with a FRAG instruction) is rotated by the specified angles (in radians). This instruction is used to reinput angles from the Patterson search program PATSEE.

A SHELXS job that is already running may be terminated gracefully by creating a file name.fin in the directory in which SHELXS is running. Many GUIs can generate the .ins file. The following example ylid.ins was set up, together with ylid.hkl, by the Bruker AXS program **XPREP:** 

# **Obtención de los resultados**

#### http://shelx.uni-ac.gwdg.de/SHELX/shelxl\_html.php

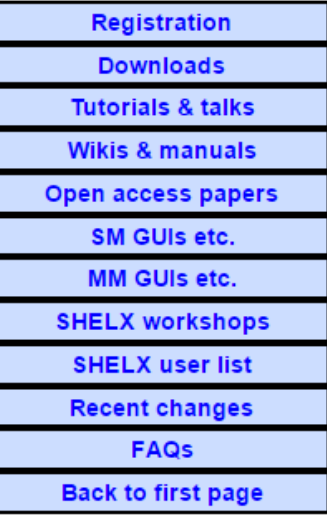

#### FMAP  $code[2] axis[#] n1[53]$

The unique unit of the cell for performing the Fourier calculation is set up automatically unless specified by the user using FMAP and GRID; the value of axis must be non-zero to suppress the automatic selection. The program chooses a 53 x 53 x nl or 103 x 103 x nl grid depending on the resolution of the data, axis is 1, 2 or 3 to define the direction perpendicular to the layers. Dispersion corrections are applied (so that the resulting electron density is real) and Friedel opposites are merged after the least-squares refinement and analysis of variance but before calculating the Fourier synthesis. Reflections with  $\sigma(F)$  relatively large compared with [Fc] are weighted down, this helps to reduce noise. The r.m.s. fluctuation of the map relative to the mean density is also calculated; in the case of a difference map this gives an estimate of the 'noise level' and so may be used to decide whether individual peaks are significant. Usually FMAP 2 is employed to find missing atoms, but if a significant part of the structure is missing, FMAP 5 or 6 may be better. ACTA requires FMAP 2 so that the difference density is on an absolute scale. If code is made negative, both positive and negative peaks are listed, sorted on the absolute value of the peak height. This is useful for neutron diffraction data.

code=2: Difference electron density synthesis with coefficients ( $F<sub>o</sub>-F<sub>o</sub>$ ) and phases  $\varphi$ (calc).

code=3: Electron density synthesis with coefficients  $F_0$  and phases  $\varphi$ (calc).

code=4: Electron density synthesis with coefficients (2F<sub>°</sub>-F<sub>°</sub>) and phases  $\varphi$ (calc). F(000) is included in the Fourier summations for code=3 and 4.

code=5: Sim-weighted (2mF<sub>o</sub>-DF<sub>c</sub>) Fourier.

code=6: Sim-weighted (2mF<sub>°</sub>-DF<sub>°</sub>) Fourier, coefficients sharpened by multiplying with  $\sqrt{(E/F)}$ .

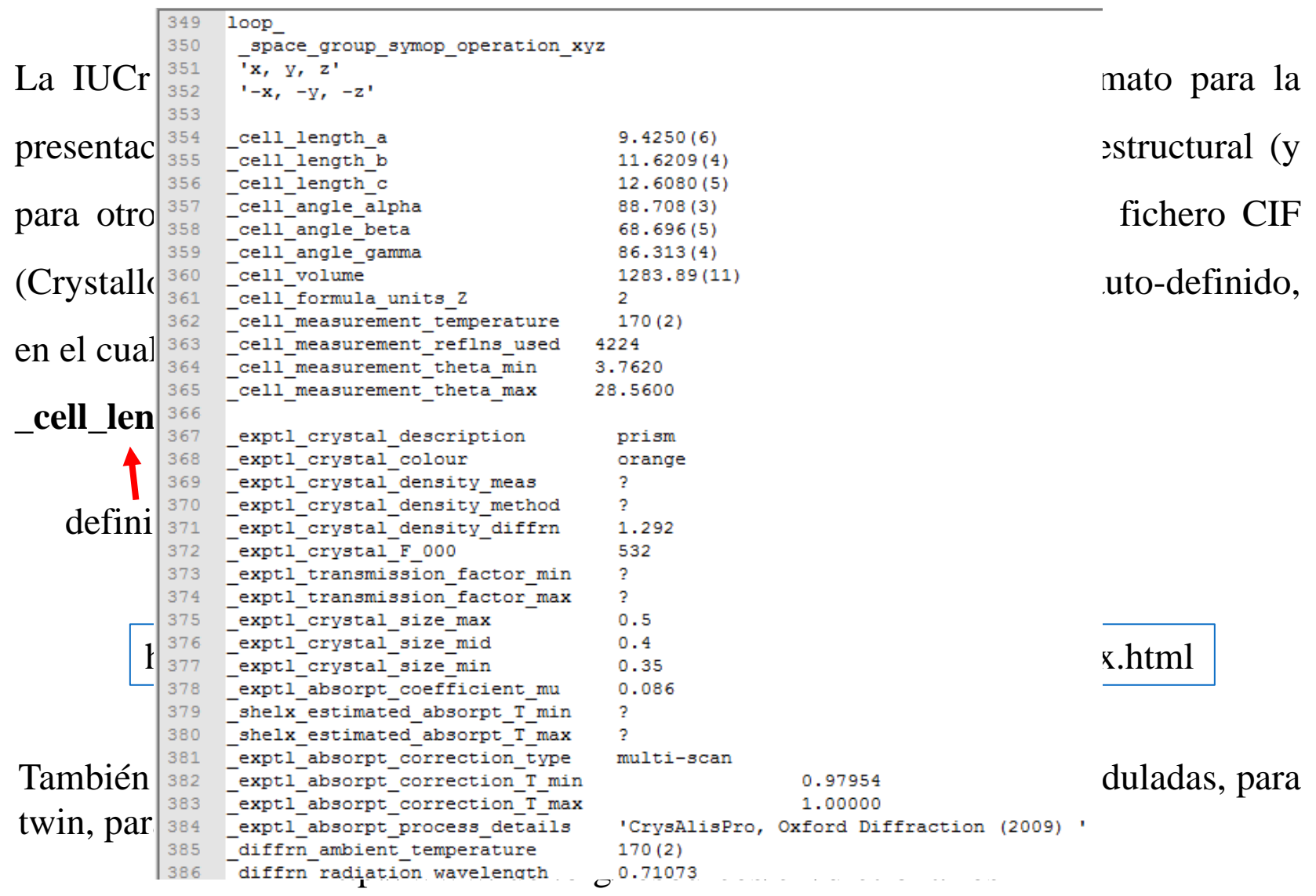

El fichero CIF es parte del más ámplio "Crystallographic Information Framework," (también "CIF") que engloba definiciones más alla del análisis estructural. Un comité de la IUCr, el "Committee for the Maintenance of the CIF Standard," (COMCIFS) es responsable de las definiciones del contenido del CIF. Hay más información sobre COMCIFS aquí: http://www.iucr.org/resources/cif/comcifs

Los programas que adquieren y procesan datos de difracción, como por ejemplo ShelxL2014, escriben el fichero CIF.

En la presentación de datos numéricos, existe una practica casi universal sobre el redondeo:

Para limitar el error de redondeo al 25% o menos de la magnitud de la desviación estándar del dato, el redondeo se hace de tal manera que la desviación estándar tenga una magnitud de entre 2 y 19 unidades del último dígito del dato; y la desviación estándar se redondea hacia arriba. Por ejemplo:

Una distancia de 1.54249 Å con desviación estándar de 0.01532 Å se redondea a 1.542(16) Å. Y una distancia de 2.16352 Å con desviación estándar de 0.00481 Å se redondea en 2.164(5) Å.

#### **Resultados numéricos para el átomo N11:**

**N11** 0.68828 -0.00148 0.58618 0.01357 *x, y, z, Uiso* 0.00039 0.00053 0.00018 0.00081 s.u.'s of *x, y, z, Uiso*

#### **Presentación:**

**N11 N 0.6883(4) -0.0015(5) 0.58618(18) 0.0136(8) Uiso 1 1 d . . .** 

Para N11, la coordenada *x es* 0.6883 con desviación estandar de 0.0004. La coordenada *z es* 0.58618 con desviación estandar 0.00018.

**Resultados numéricos para el átomo N13: N13** 0.01580 0.01491 0.01136 -0.00508 -0.00004 -0.00192 0.00205 0.00203 0.00180 0.00163 0.00158 0.00179

#### **Presentación:**

**N13 0.016(2) 0.015(2) 0.0114(18) -0.0051(16) 0.0000(16) -0.0019(18)**

Presentación de **puentes de hidrógeno** en forma de tabla:

"D": dador, el átomo enlazado al átomo de hidrógeno. La descripción de la interacción emplea por defecto la posición del dador en la parte asimétrica de referencia.

"A": aceptor, el átomo electronegativo con interacción atractivo con el átomo de hidrógeno.

"Coords. A": la transformación por simetría y desplazamiento reticular, necesaria para llevar el aceptor desde su posición en la parte asimétrica de referencia a la posición donde forma la interacción con el dador.

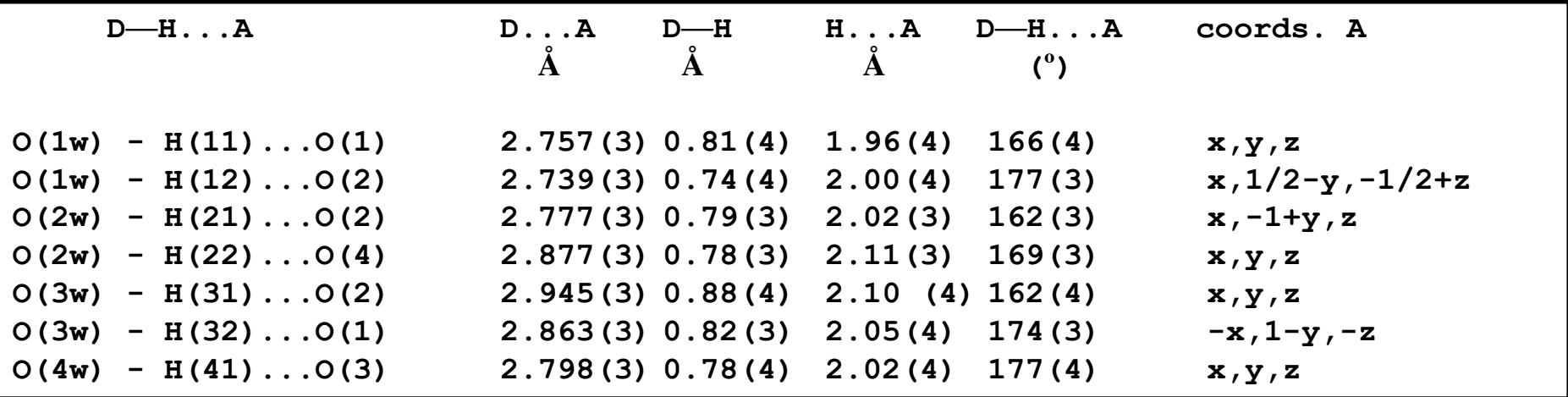

Interacciones intra- e inter-moleculares:  $\pi$ ... $\pi$ 

Por ejemplo, empleando anillos presentes en la estructura:

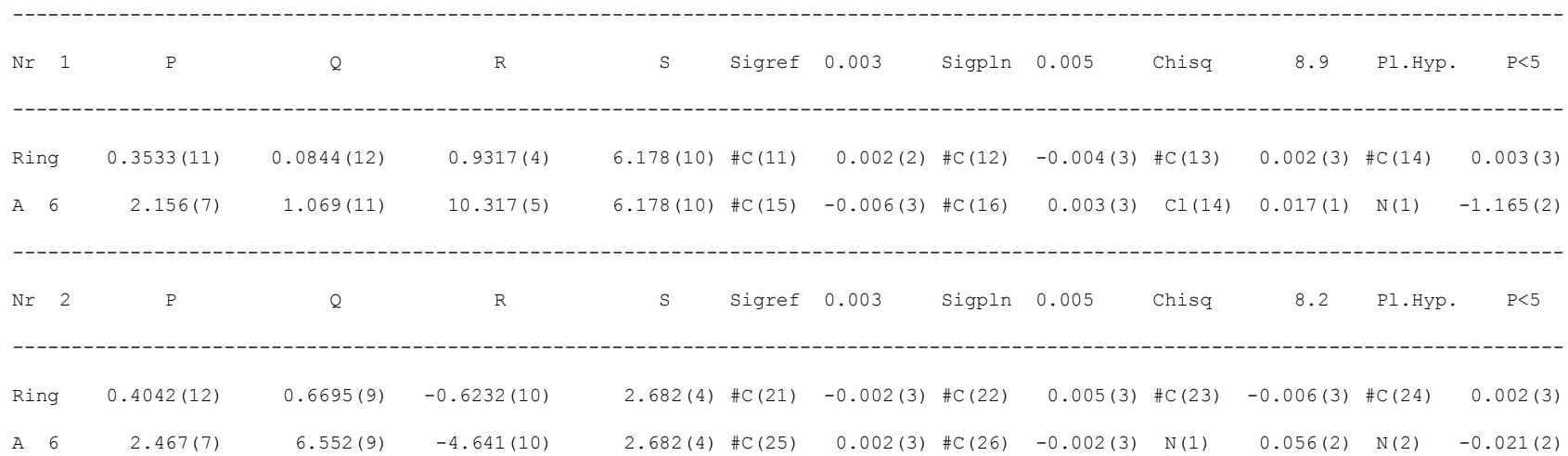

#### El programa Platon busca posibles interacciones, que pueden ser del tipo  $\pi \dots \pi$ :

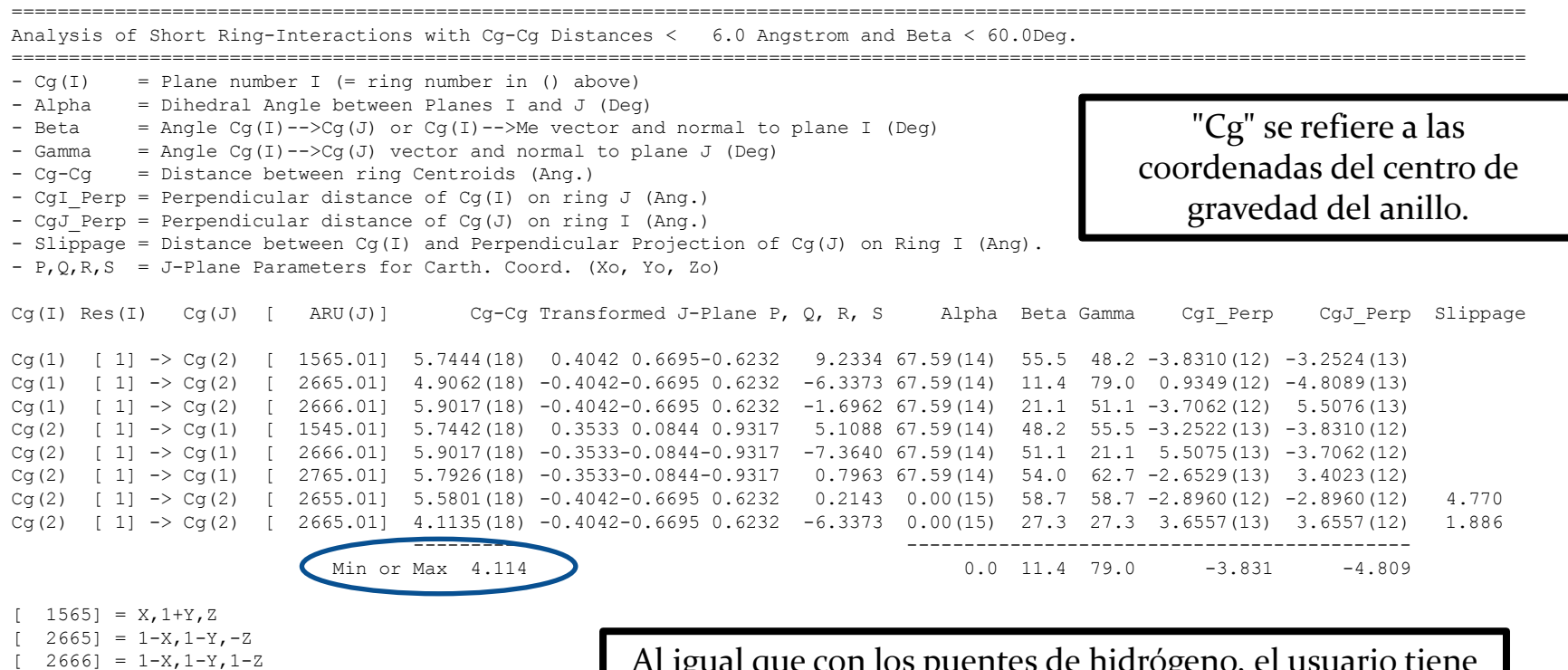

- $1545$ ] = X,-1+Y, Z
- $[2765] = 2-X, 1-Y, -Z$
- $2655 = 1-X, -Y, -Z$

Al igual que con los puentes de hidrógeno, el usuario tiene que decidir si estas interacciones son de verdad importantes en la estructura. (En este caso, no lo son.)

Interacciones intra- e inter-moleculares:  $Y-X \dots \pi$ 

El programa Platon busca posibles interacciones, que pueden ser del tipo  $X-H...$ π o  $Y-X...$ π:

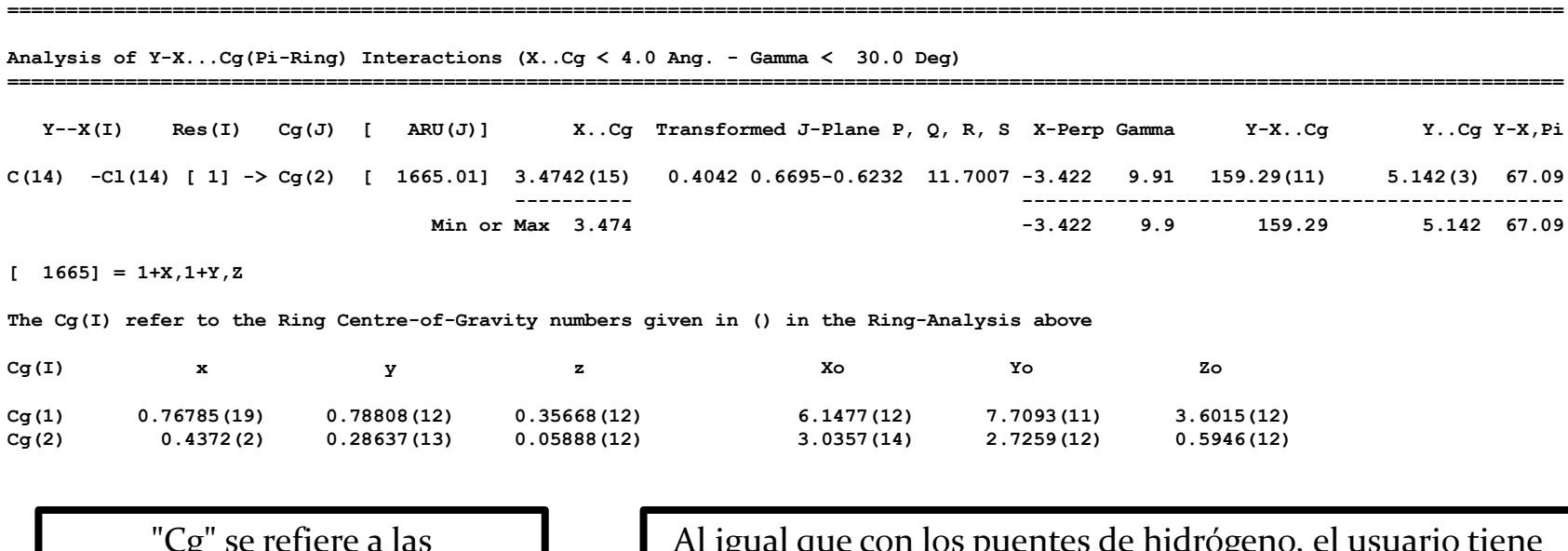

"Cg" se refiere a las coordenadas del centro de gravedad del anillo.

an ios puentes de que decidir si estas interacciones son de verdad importantes en la estructura. (En este caso, no lo son.)

Comprobación de los resultados ("structure validation") es el proceso de "confirmar la veracidad o exactitud de" los resultados de un análisis estructural. La comprobación automática por software ha llegado a ser un paso importante en la finalización de un análisis estructural, tanto en el campo de la estructura macromolecular como en el de la cristalografía química, es decir, de molécula pequeña.

Software para "structure validation" o comprobación está bastante desarrollado en el campo de la estructura macromolecular:

https://en.wikipedia.org/wiki/Structure\_validation

Para estructuras pequeñas (es decir, no macromoleculares), existe software para comprobación, que prueba la auto-consistencia de los resultados y también prueba unos aspectos químicos de los resultados.

CheckCIF es una herramienta proporcionada por la Unión Internacional de Cristalografía, para comprobar la consistencia y otros aspectos de los resultados de un análisis estructural.

Los resultados entran en forma del "Crystallographic Information File" (CIF) y la aplicación se encuentra aquí: http://checkcif.iucr.org/

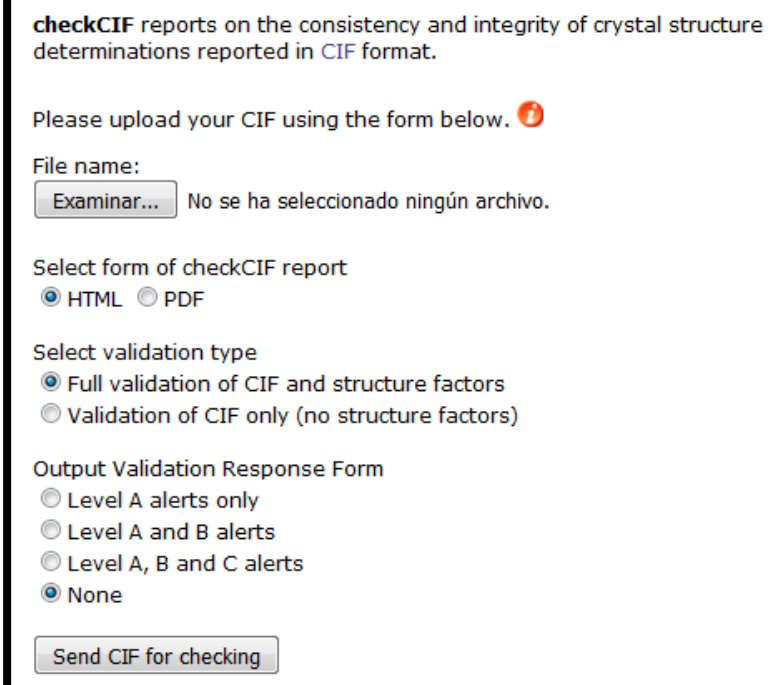

CheckCIF emite "Alertas" de varios niveles, siendo el más severo nivel A, nivel B menos, etc.

Es posible formular respuestas a las alertas, que se pueden incluir en el CIF, a través de un formulario de respuesta, el "Validation Response Form."

La mayoría de las revistas hoy en día exigen una copia del informe de CheckCIF si se remite un artículo con análisis estructural.

La salida de CheckCIF es un informe, que se puede sacar como .html o como .pdf.

The following ALERTS were generated. Each ALERT has the format test-name ALERT alert-type alert-level. Click on the hyperlinks for more details of the test.

**OAlert level G** PLAT005\_ALERT\_5\_G No Embedded Refinement Details found in the CIF Please Do L PLAT233 ALERT 4 G Hirshfeld (M-X Solvent) Au -- C1  $6.7$  s.u.  $\sim$ PLAT244 ALERT 4 G Low 'Solvent' Ueg as Compared to Neighbors of C1 Check PLAT899\_ALERT\_4\_G SHELXL97 is Deprecated and Succeeded by SHELXL 2014 Note PLAT952 ALERT 5 G Calculated (ThMax) and CIF-Reported Lmax Differ 2 Units

0 ALERT level  $A =$  Most likely a serious problem - resolve or explain 0 ALERT level  $B = A$  potentially serious problem, consider carefully 0 ALERT level  $C =$  Check. Ensure it is not caused by an omission or oversight 5 ALERT level G = General information/check it is not something unexpected

0 ALERT type 1 CIF construction/syntax error, inconsistent or missing data 0 ALERT type 2 Indicator that the structure model may be wrong or deficient 0 ALERT type 3 Indicator that the structure quality may be low 3 ALERT type 4 Improvement, methodology, query or suggestion 2 ALERT type 5 Informative message, check

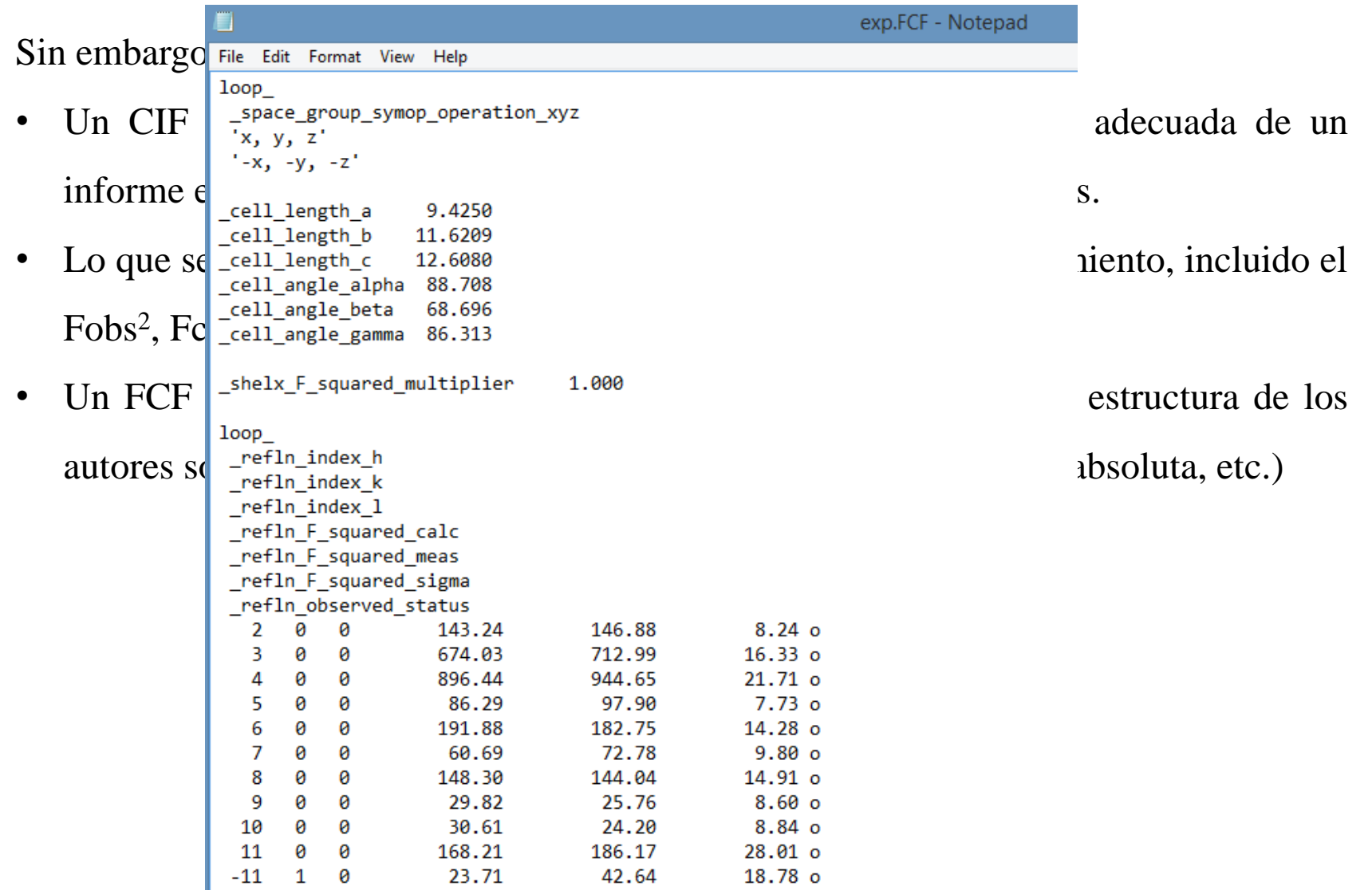

## **Validación - PLATON**

#### http://www.cryst.chem.uu.nl/spek/

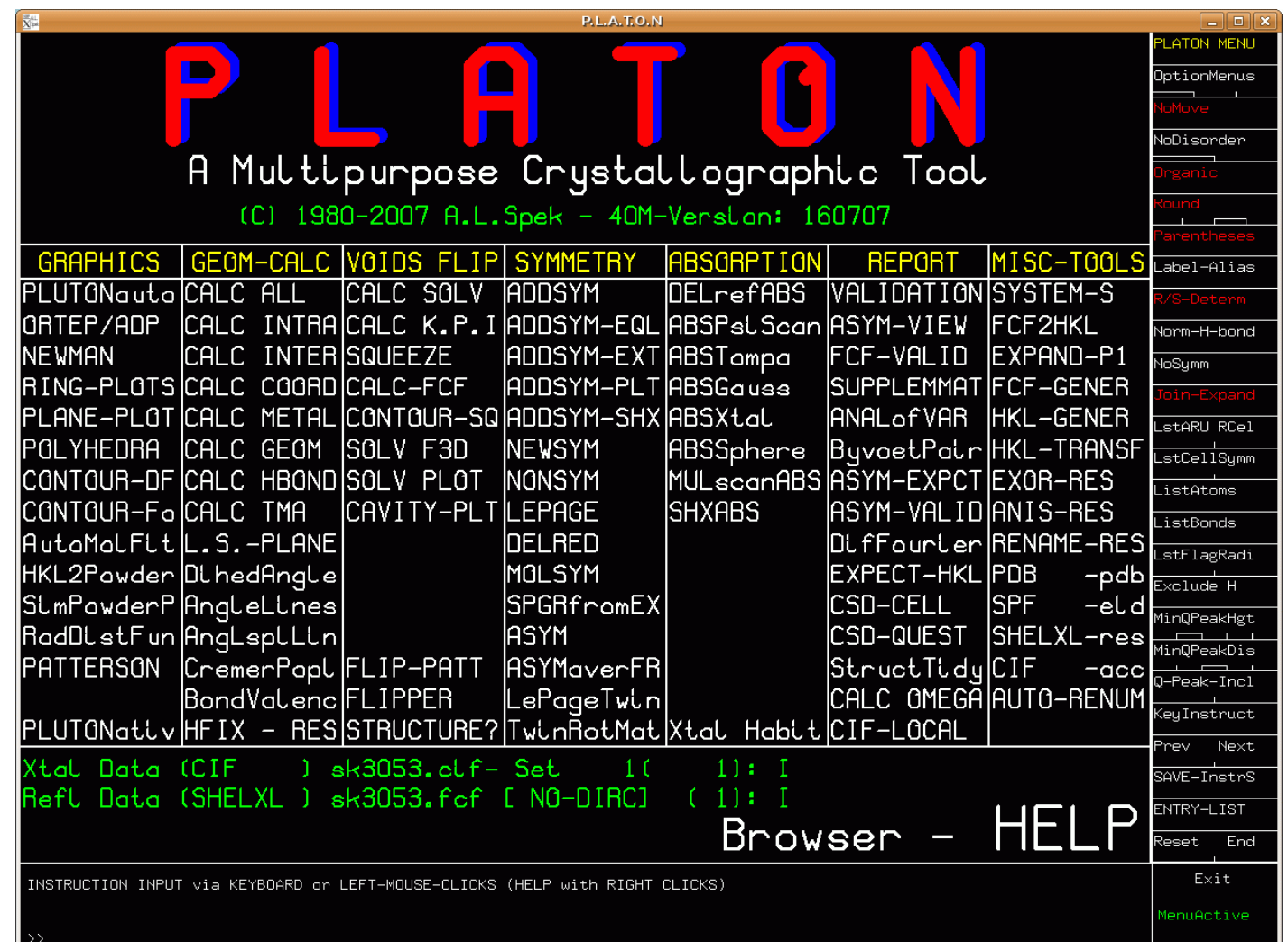

# **Validación - PLATON**

- ADDSYM Detection and Handling of Missed (Pseudo)Symmetry
- TwinRotMat Detection of Twinning
- SOLV Report of Solvent Accessible Voids
- SQUEEZE Handling of Disordered Solvents in Least Squares Refinement (Easy to use Alternative for Clever Disorder Modelling)
- BijvoetPair Post-refinement Absolute Structure Determination

(Alternative for Flack x)

• VALIDATION – PART of IUCr CHECKCIF

- Una estructura cristalina típica tiene solo el 65% del espacio ocupado.
- El volumen restante está en los ´´huecos´´ entre los átomos (demasiado pequeño para acomodar un átomo de H)
- Los huecos accesibles a solventes se pueden definir como regiones en la estructura que pueden acomodar al menos una esfera con un radio de 1,2 Angstrom sin intersecarse con ninguna de las esferas de van der Waals asignadas a cada átomo en la estructura.

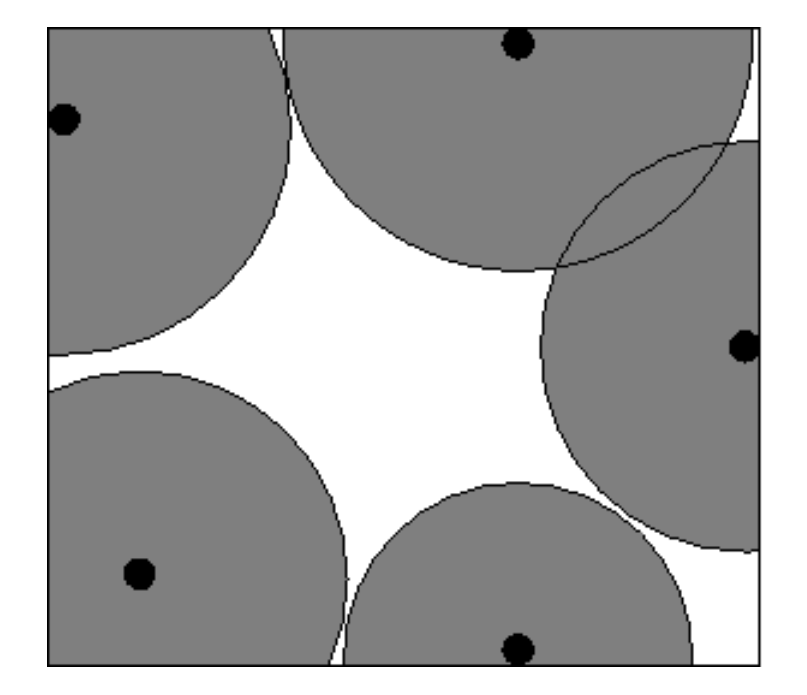

STEP #1 – EXCLUDE VOLUME INSIDE THE VAN DER WAALS SPHERE

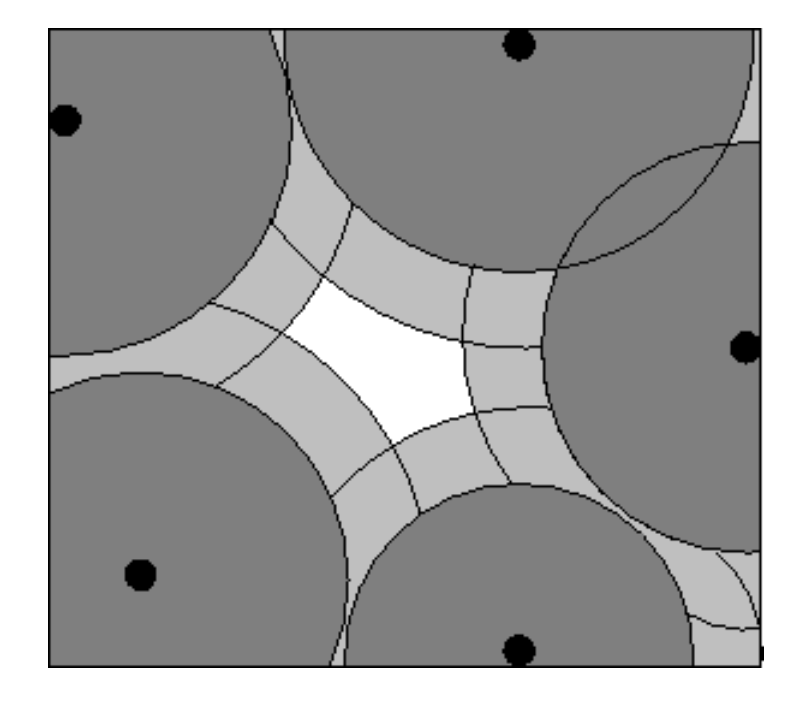

STEP # 2 – EXCLUDE AN ACCESS RADIAL VOLUME TO FIND THE LOCATION OF ATOMS WITH THEIR CENTRE AT LEAST 1.2 ANGSTROM AWAY

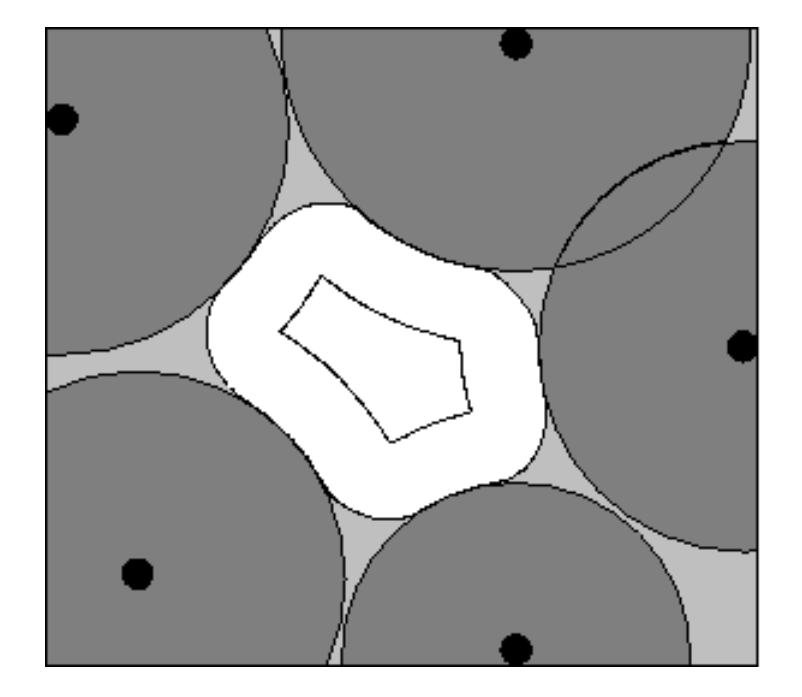

STEP # 3 – EXTEND INNER VOLUME WITH POINTS WITHIN 1.2 ANGSTROM FROM ITS OUTER BOUNDS

# **Validación - PLATON**

Los procedimientos de validación son herramientas excelentes para:

- Establecer estándares de calidad (no solo en R-Value)
- Ahorre mucho tiempo en control, tanto por reviewer.
- Señala las características interesantes (pseudo-
- Expone un problema que solo una persona  $\epsilon$
- Prueba de una BUENA estructura

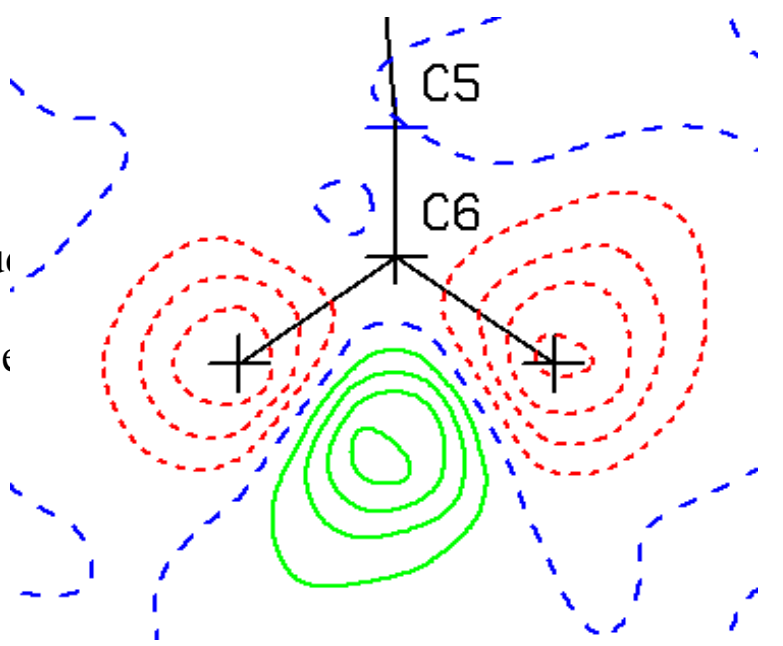

Mapa de diferencia en el plano CH2 Los átomos de hidrógeno CH2 calculado definitivamente no están en las posiciones F (obs)

#### **Cambridge Structural Data Base (CSD)**

La base de datos de Cambridge contiene los datos estructurales cristalográficos derivados de estudios de difracción de rayos X o neutrones en compuestos orgánicos, organometalicos y complejos metálicos. Esta base de datos excluye proteínas, polímeros de alto peso molecular y sales puramente inorgánicas. Cada una de las entradas se identifica con un código de referencia de 8 caracteres (REFCODe) y contiene información bibliográfica que especifica la referencia de la revista, autores y nombre del compuesto

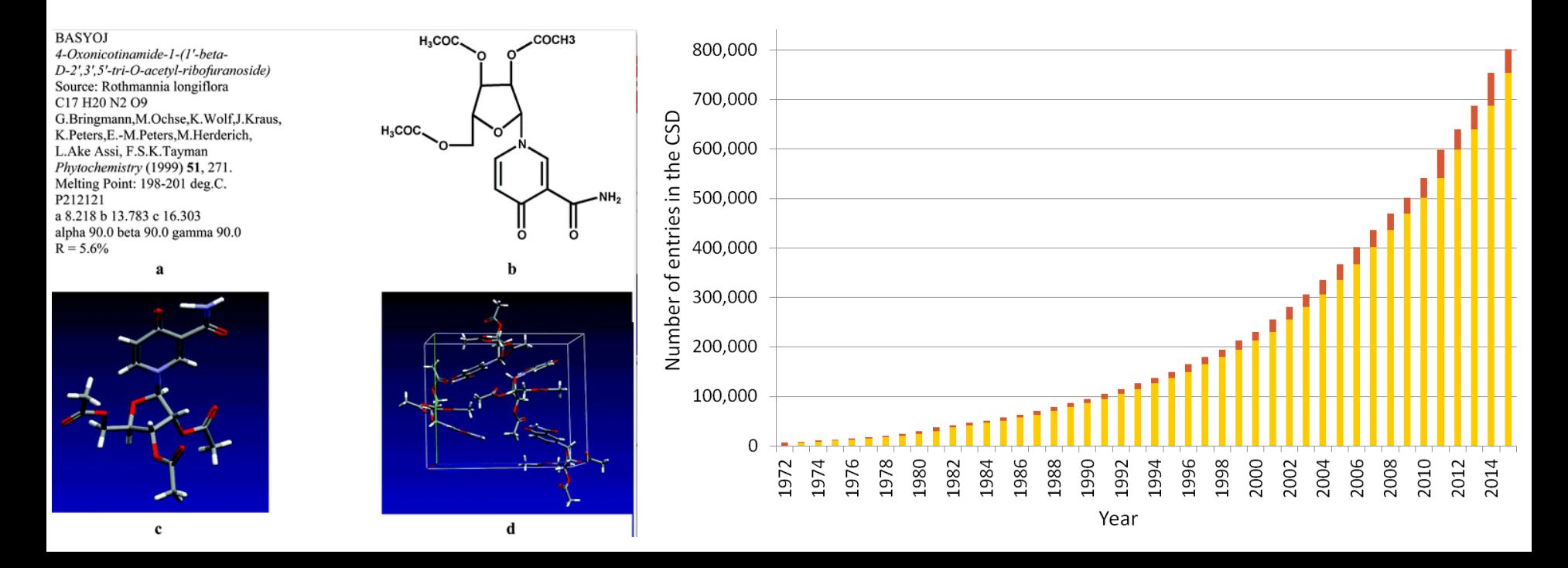

#### **Cambridge Structural Data Base (CSD)**

ConQuest es el programa principal para buscar información en esta base de datos, y proporciona una amplia gama de opciones para búsquedas flexibles lo que permite analizar el contenido de más de 800 mil estructuras cristalinas

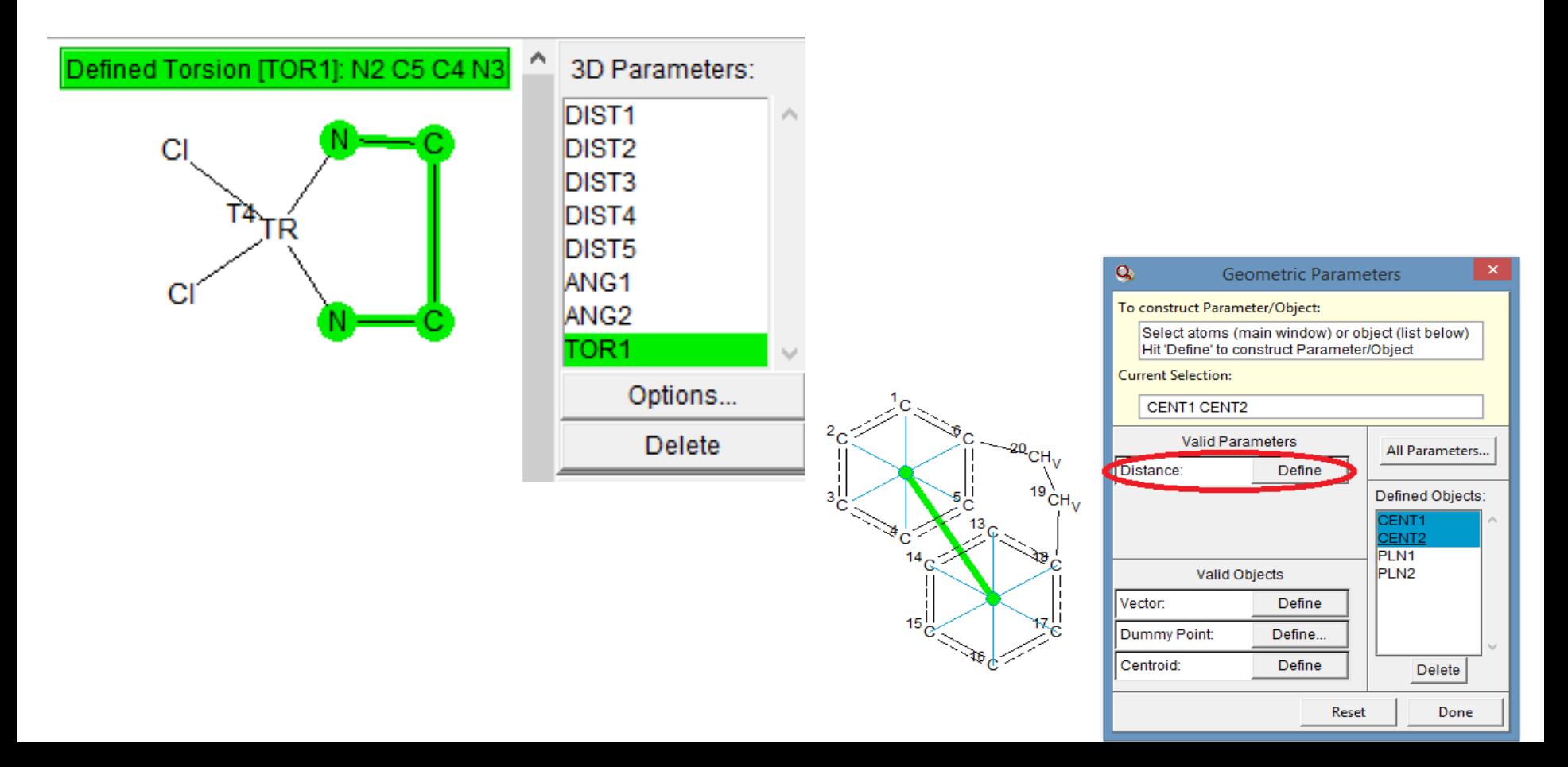